# Lab 4: Model Assessment

We will use the Auto data set in the ISLR package.

```
library(ISLR)
library(tidyverse)
library(knitr)
library(tidymodels)
head(Auto) %>%
   kable()
```
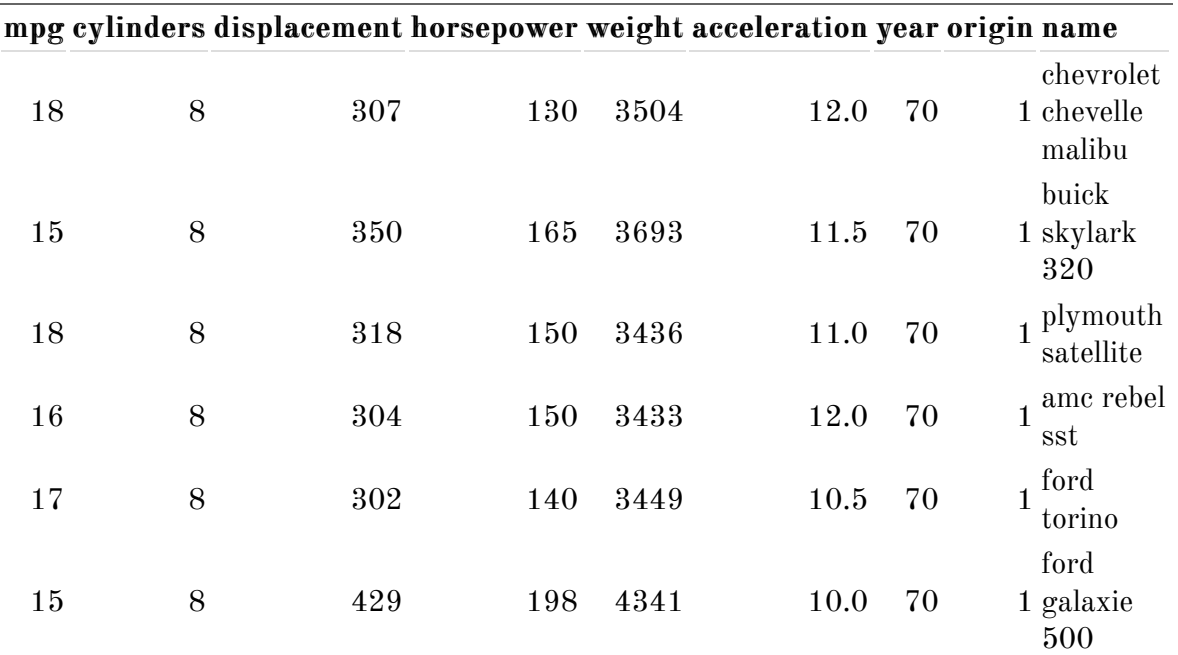

Before we begin, be sure to set the seed for reproducibility.

set.seed(445)

## 0.1 Validation Set Approach

- 1. Split the data into 50% training and 50% test data.
- 2. Fit a linear model of mpg on horsepower using your training data.
- 3. Estimate the test error by using test MSE.
- 4. Repeat steps 2-3 for a cubic and quadratic model. Which model would you pick?
- 5. Repeat steps 1-4 after reseting the seed

set.seed(42)

6. Did you get the same results? Is this what you expected to happen?

## 0.2 LOOCV

- 1. Get the estimate of test MSE for the linear model using LOOCV.
- 2. Repeat steps 2-3 for a cubic and quadratic model. Which model would you pick?

### $0.3$  k-Fold CV

- 1. Using  $k = 10$ -fold CV, compute the k-fold CV estimate of the test MSE for polynomial models of order  $i = 1, \ldots, 10.$  (Hint: you can use the  $\mathtt{poly}$  function in your formula to specify a polynomial model.)
- 2. Plot the estimated test MSE vs. the polynomial order.
- 3. Which of these models would you choose?

### 0.4 Bonus

- 1. Write your own k-fold CV function that will calculate CV for the KNN Regression model. You function should take as parameters
	- CV  $k$  value
	- KNN *K* value
	- Data
	- A vector of names (character) of predictor columns
	- A character string of the response column
	- And return the estimated test MSE.
- 2. Use your function to estimate the test MSE using 10-fold CV for KNN models with

 $K = 1, 5, 10, 20, 100$  of a model predicting mpg using the horsepower predictor variable in the Auto data set.

3. Compare your results to the previous k-Fold CV method.